#### A Comprehensive Approach to Array **Bounds Check Elimination for Java**

Feng Qian, Laurie Hendren, Clark Verbrugge

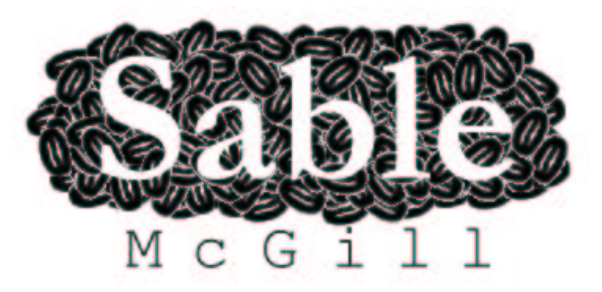

#### Sable Research Group School of Computer Science, McGill University Montreal, CANADA

http://www.sable.mcgill.ca

## Introduction

- Array bounds checks are required by the semantics of the Java programming language.
- . Runtime checks can slow down the program execution significantly.
- This paper presents an algorithm for proving which array references are safe (do not need bounds checks).

## **The Problem**

- ArrayIndexOutOfBoundsException.
- Precise exception requirements limit code motion and loop transformations.
- A multi-dimensional array is an array of arrays (can be ragged).
- The lower bound check comes free with the upper bound check on most modern architectures.

## **Overview**

- Intra-procedural, flow-sensitive analysis: Variable Constraint Analysis (VCA).
- Two extensions:
	- 1. class level analysis: array field analysis.
	- 2. inter-procedural analysis: rectangular array analysis.

#### **Difference Constraints**

- Bounds checks for  $a[i]$ :  $0 \le i \le a.length 1$ ?
- From a program text, a static analysis is able to collect a set of inequalities.
- The system of difference constraints is represented as a constraint graph.
- The shortest path of the graph answers above query.

## **Variable Constraint Graphs**

- Nodes: *int* type locals, *array* type locals, the constant 0 node.
- Edges:  $e(u, v) = w$  represents the difference constraint  $v - u \leq w$ .
- Ordering of edge weights:  $\bot \sqsubset minint \sqsubset ... \sqsubset c \sqsubset$  $c+1\sqsubset c+2\sqsubset\ldots\sqsubset maxint\sqsubset \top$

#### An Example of VCG

$$
s_0: i = j + 2;
$$
  
\n
$$
s_1: a[i] = \cdots;
$$
  
\n
$$
s_2: i = \text{foo}(\cdots);
$$
  
\n
$$
s_3: a[j] = \cdots;
$$

(a) a basic block

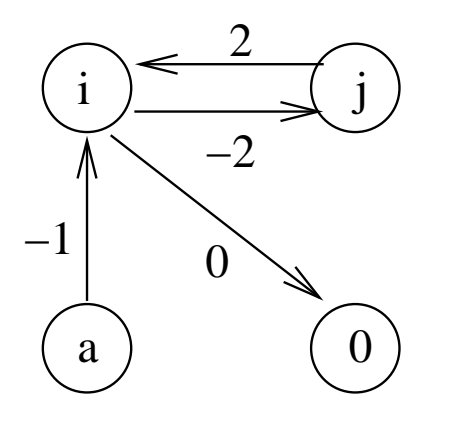

(c) vcg after  $s_1$ 

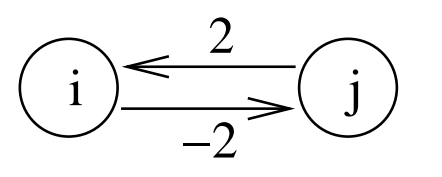

(b) vcg after  $s_0$ 

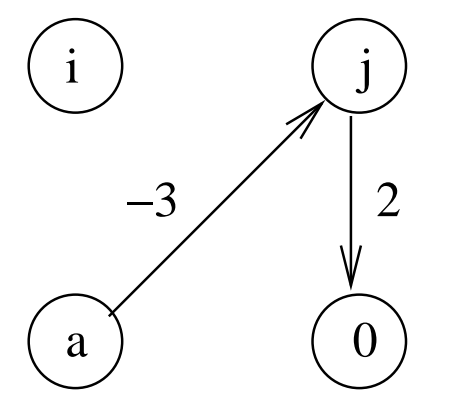

(d) vcg after  $s_2$ 

## **VCG Properties**

- Weighted directed edges.
- Inequalities are transitive.
- The shortest path gives the tightest constraint.
- . But, it cannot represent multiplication and division.

#### **Array-Related Liveness Analysis**

- Specialized live variable analysis focusing on only variables related to array references.
- Computes accurate node sets for VCGs at interesting program points.

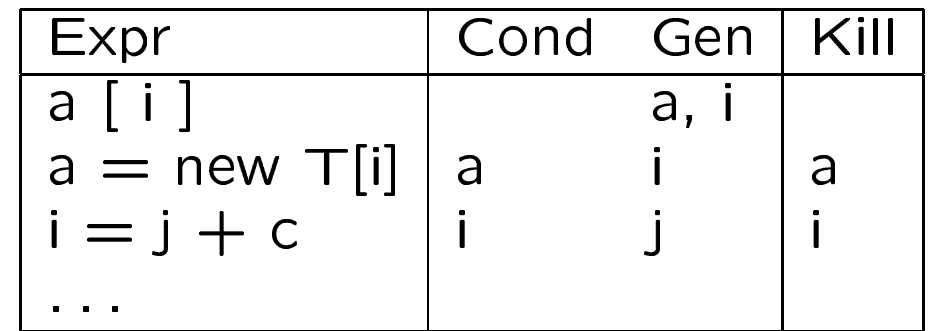

## Variable Constraint Analysis (1)

- Forward, flow-sensitive, optimistic analysis.
- Break basic blocks at statements with array references.
- The analysis approximates VCG edge weights.
- At a join point, merging two graphs by choosing the MAX weight for each edge, then widening the edge weights, if necessary.

## Variable Constraint Analysis (2)

• The flow function for a basic block:

**INPUT** : the VCG at the entry of block.

**OUTPUT** : the VCG after taking the effect of statements of the block.

- Edge weights at the entry point are initialized to  $\top$ , others are set to  $\perp$ .
- Take conditions of branches into account (for if  $(i\lt n)$ :  $i-n \leq$  $-1$  on true path,  $n-i\leq 0$  on false path.

## **Tune The Analysis**

- Limit the size of constraint graphs by pre-computing the set of array-related live variables.
- Widen edge weights at the confluence points.
- Enforce a good ordering in the work list:
	- $-$  the loop body is visited before the loop exit;
	- inner loops reach a fixed point before outer loops.

```
 int[] a = new int[n];
  for (int i=0; i<n; i++) {
     a[i] = i; }
   return a;
int[] init_array(int n)
{
}
```
**Step 1: order CFG nodes**

**Step 2: array−related live variable analysis**

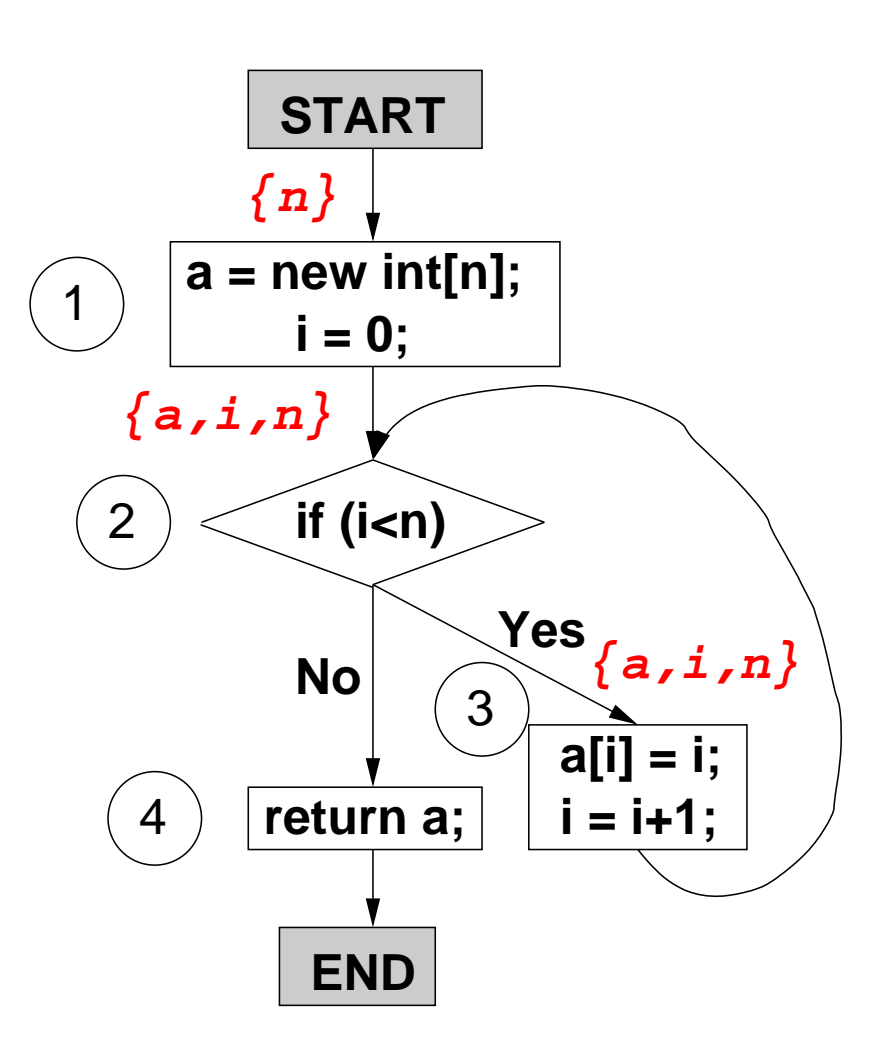

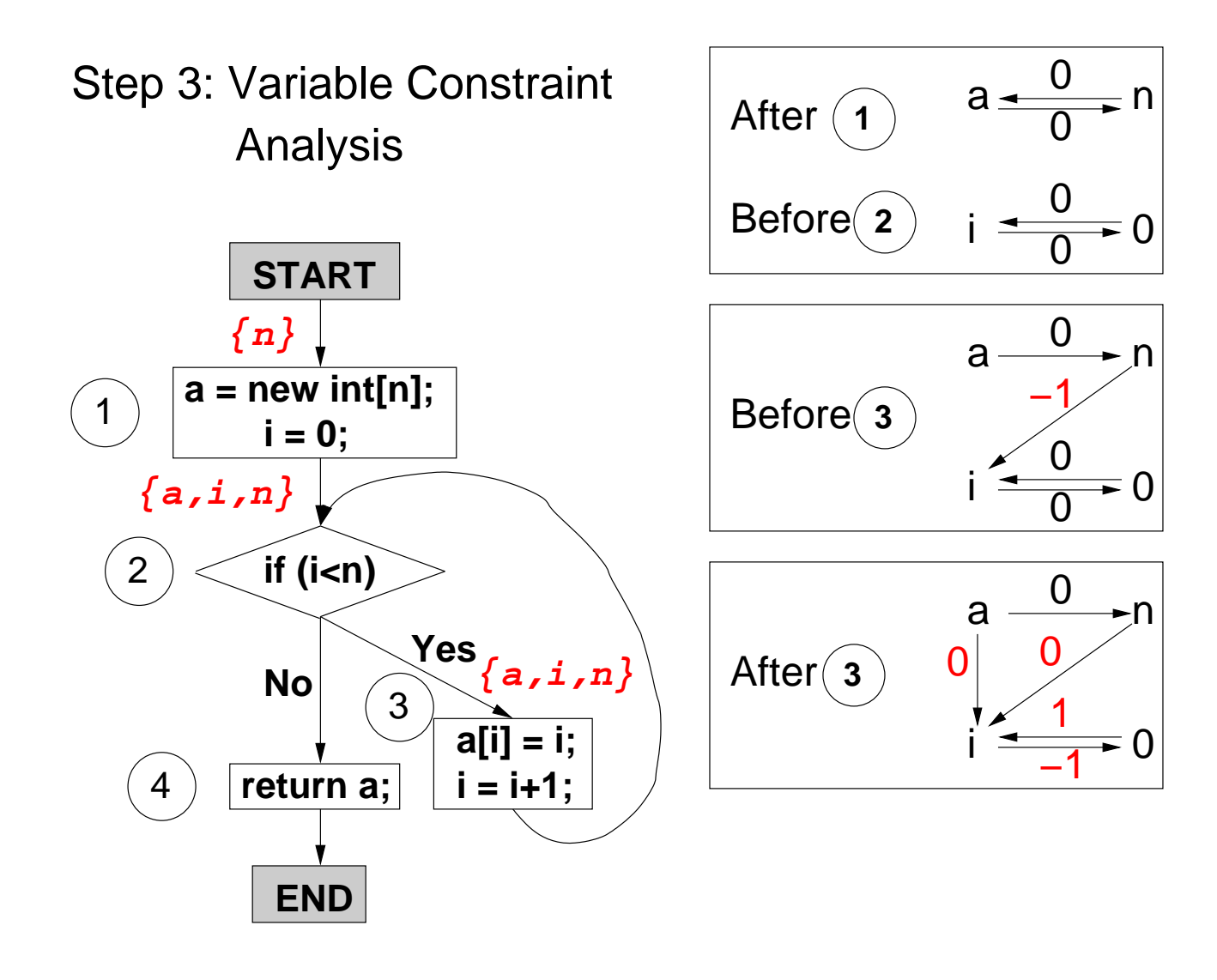

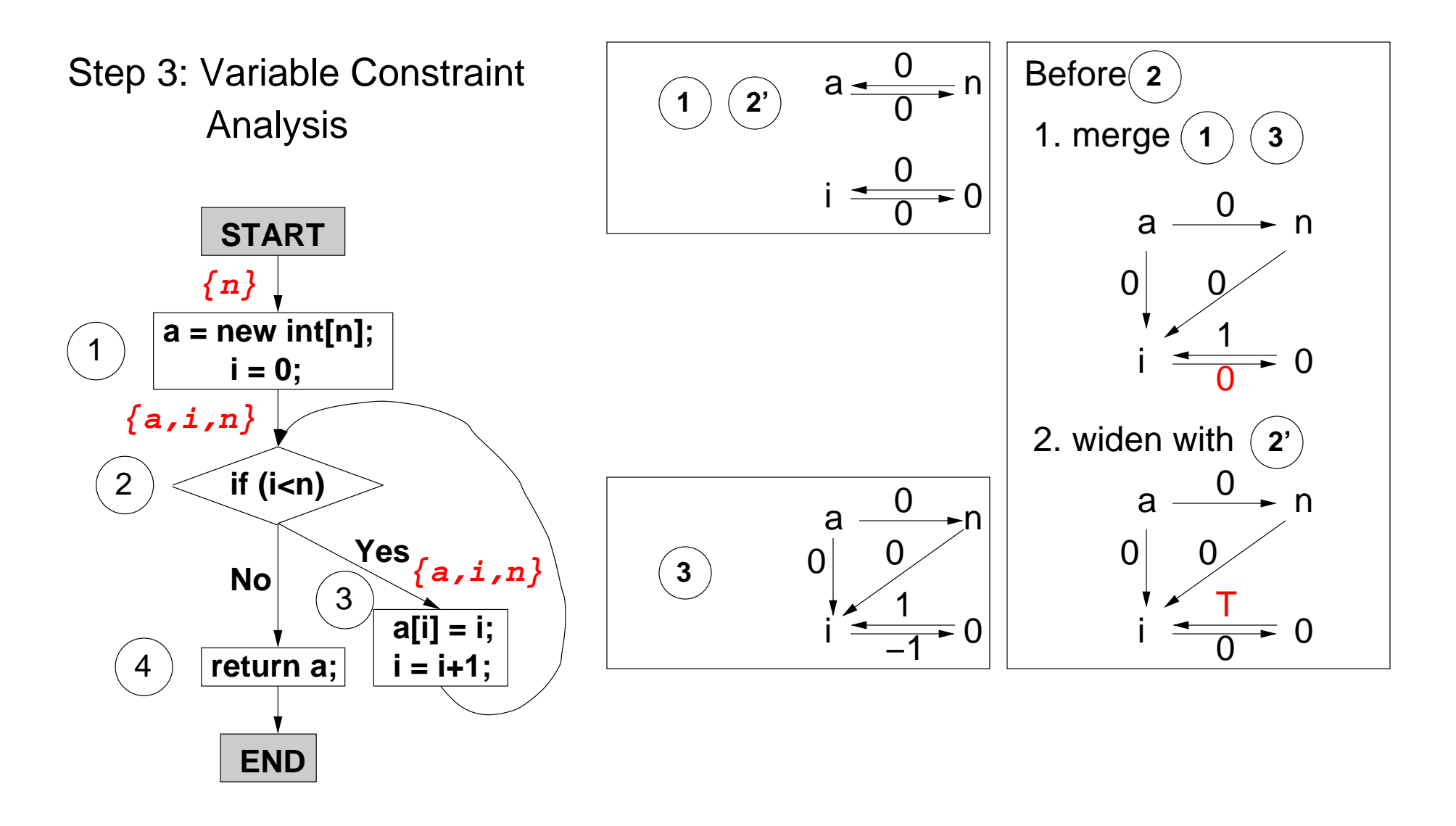

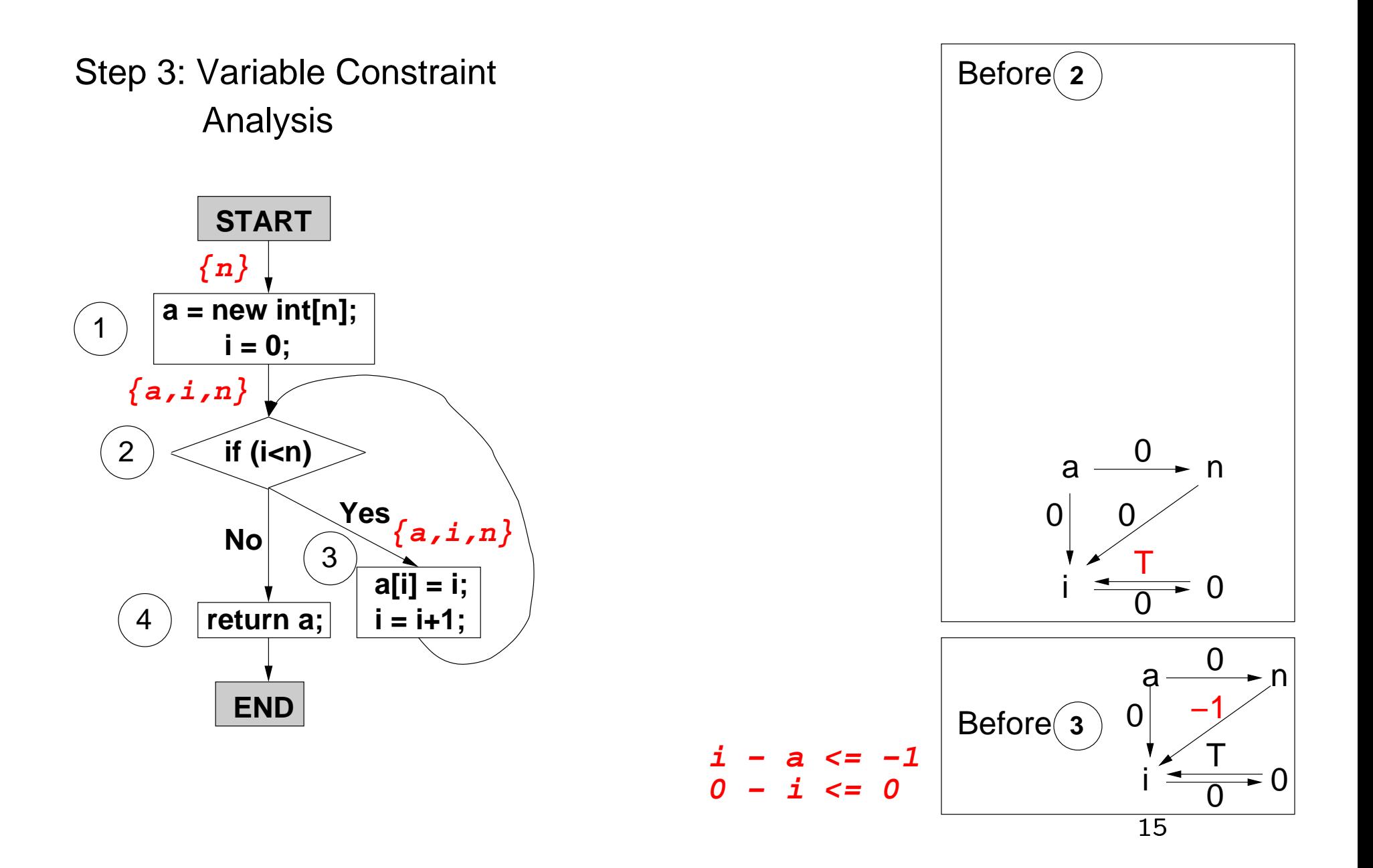

#### **Extension 1: Array Field Analysis**

- Example: final int[]  $m=\{2,4,7,9...\}$ ;
- Observation : a *final* or *private* field can only be assigned a value in the declaring class.
- $\bullet$  Find all possible array lengths using DU/UD chains.
- Identify those array fields with constant lengths.
- The constant array length is used by the intraprocedural analysis.

## **Extension 2: Rectangular Array Analysis**

- Array Type Graph:
	- a = multianewarray  $T[i][j]$  :  $TRUE \longrightarrow a;$

$$
- a[i] = c : FALSE \longrightarrow a;
$$

$$
- a = b : a \longleftrightarrow b.
$$

- A variable 'a' has a rectangular shape if  $TRUE \rightsquigarrow a$  and  $FALSE \nightharpoonup a.$
- A special node in VCG for the length of subarrys:  $a$ [.

## **Experimental Approach**

- Used as ahead-of-time analyses in the Soot framework.
- Analysis results encoded in class files as attributes.
- Modified Kaffe JIT and IBM HPCJ take advantage of such attributes.

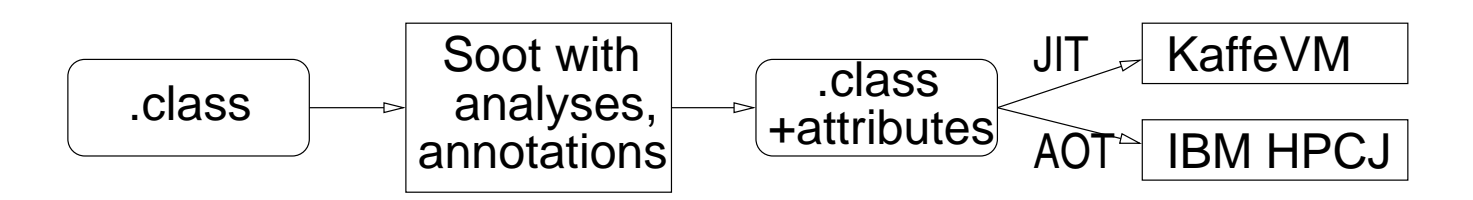

## **Characteristics of The Algorithm**

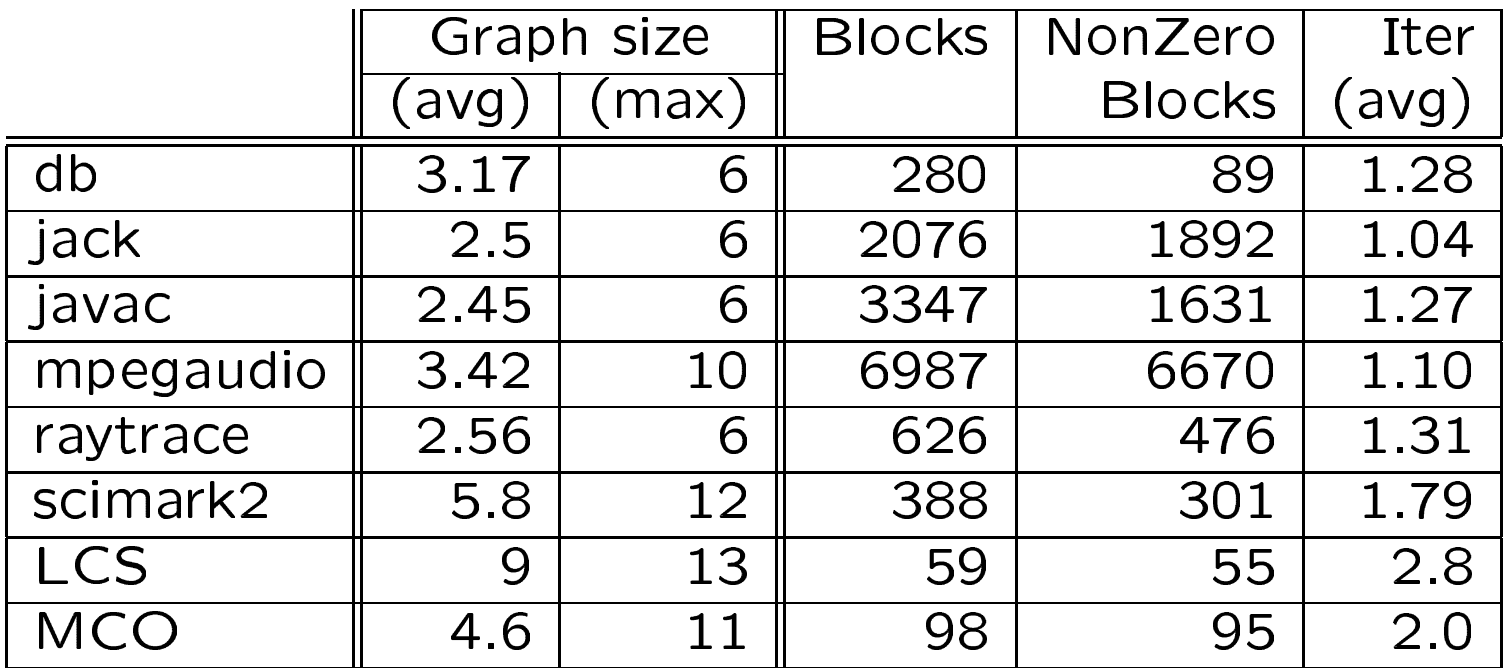

# --

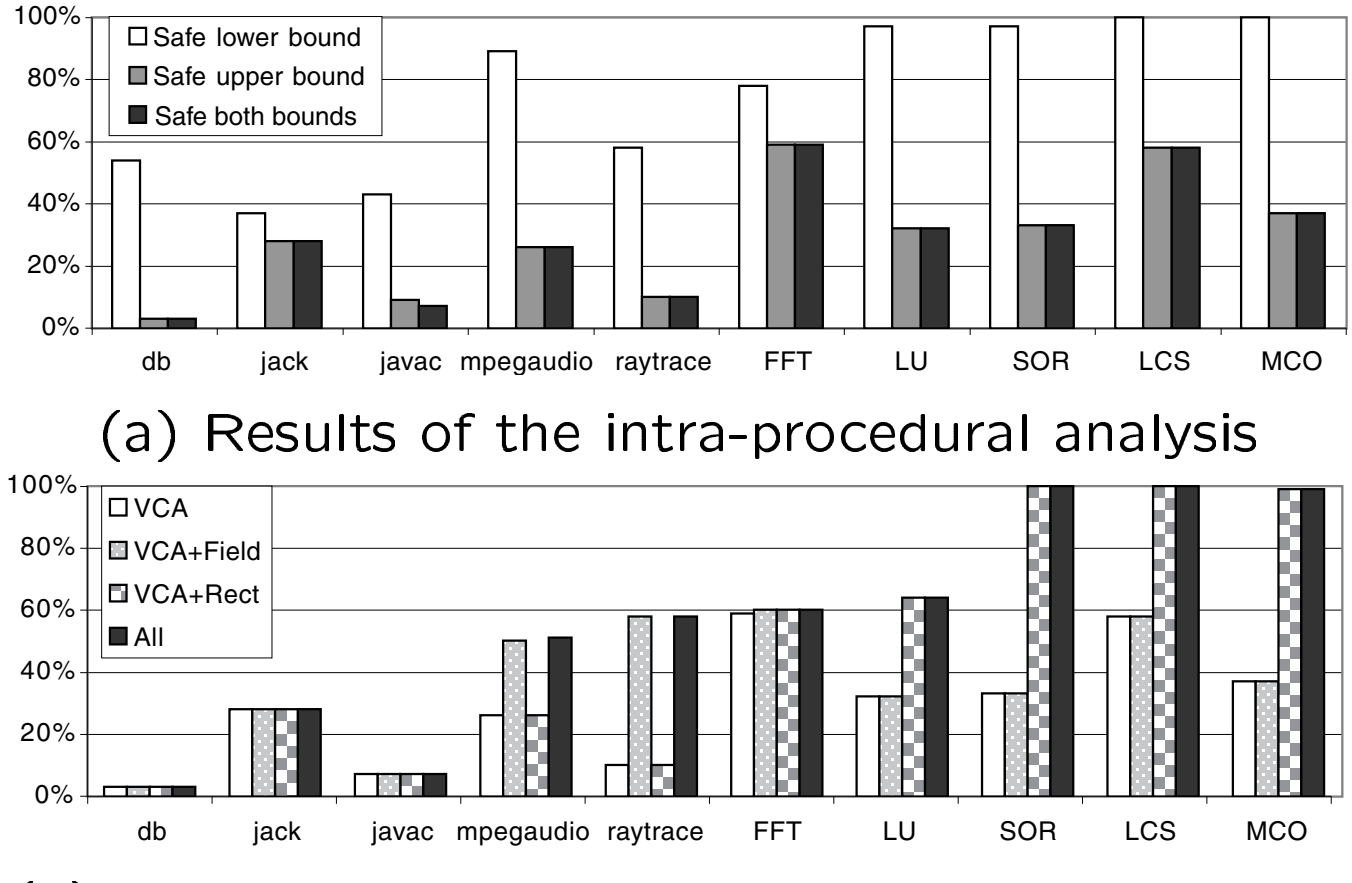

(b) Improvements due to field and shape analysis

#### Speedups in KaffeVM and HPCJ

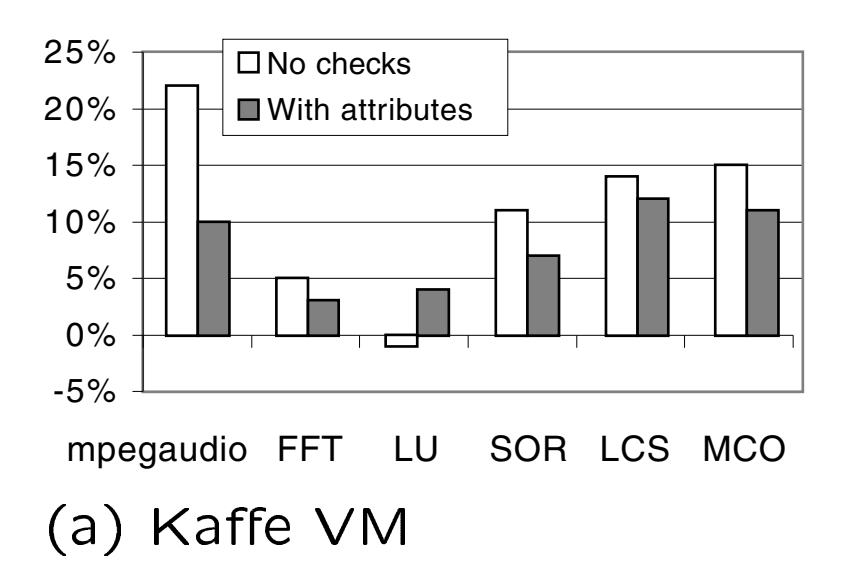

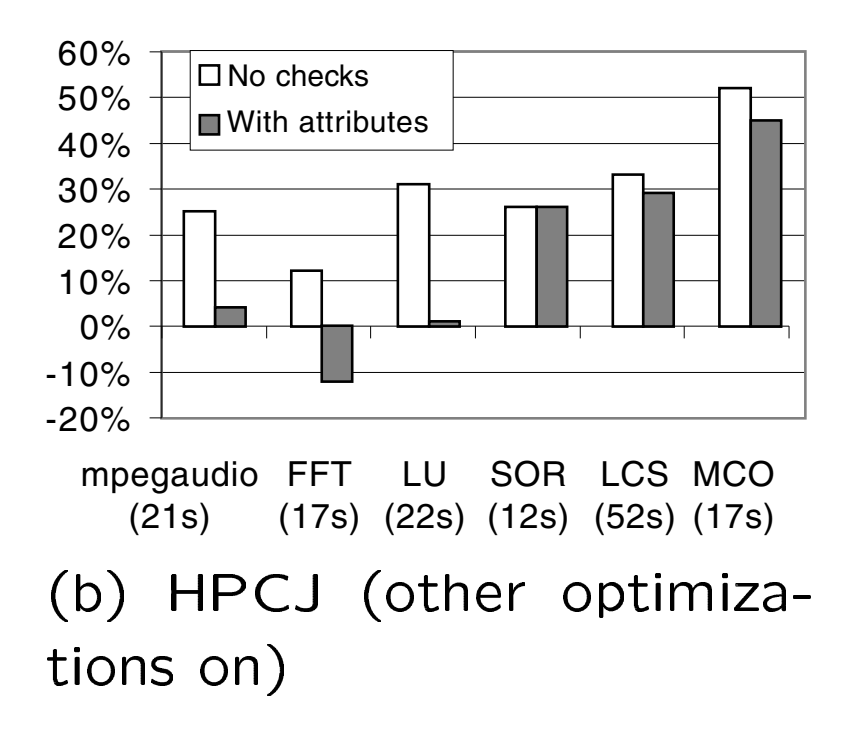

## Related Work (1): ABCD (PLDI'00)

- ABCD (R. Bodik et. al.) is based on an extended SSA form, and uses one constraint graph for a method; VCA is based on CFG, and computes small program-point specific constraint graphs.
- ABCD proves safe bounds on demand; VCA analyzes all references at once.
- ABCD is capable of catching partial redundant bounds checks; VCA is not.
- VCA analyzes lower and upper bounds at the same time, and the results can be improved by two extended analyses.

## Related Work (2): Detect Array Memory Leaks (CC'00)

- R. Shaham et. al. used very similar representations as VCG to detect live ranges of array reference.
- The algorithm works on supergraphs of particular library classes (Vector).
- VCA focuses on intra-procedural analysis and uses various techniques to reduce the cost of data-flow analysis.

## **Conclusions**

- We presented a collection of analyses for eliminating array bounds checks in Java.
	- Variable Constraint Analysis
	- Array Field Analysis
	- Rectangular Array Analysis
- Techniques reduce the cost of the data-flow analysis.
- The algorithm is effective for proving safe array references.